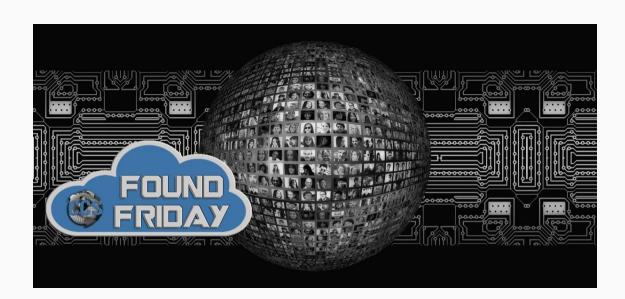

V1.20

## Welcome to Found Friday!

Each bi-monthly newsletter aims to keep you informed on updates, changes and trends in Microsoft 365 and SharePoint. Want more information on how <u>Corporate Communication Solutions</u> can assist in your 365 and SharePoint processes? Please reach out to us at <u>info@ccsinc-online.com</u>

## Miss a newsletter? View past Found Friday editions on our website!

The <u>Collab365 Global Conference 4</u> is December 1-4, 2020, and all sessions are online. The conference will cover a variety of topics on services such as SharePoint, Power Apps, Teams, OneNote, Office 365 and more. Best of all, the live conference is free to attend.

Not only will we be amazing you with our 4-Day event in December, but we will also be warming you up with Turbo Tuesdays! These are perfect if you want to cram as much Microsoft 365 knowledge in as possible.

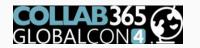

**UPCOMING TRAINING** 

**DECEMBER 1-4, 2020** 

**REGISTER NOW!** 

COLLAB365 brings you the latest information on Microsoft Products and Services

• One Turbo Tuesday remains! November 10

Can't attend the conference? Right now, you can get an ALL-ACCESS PASS that gives you lifetime access to all sessions and E-Books from GlobalCon4 AND GlobalCon2 for \$83. Don't miss out on this great training opportunity! Price increases on October 26. Click here for a <u>free live conference ticket</u> or here for the <u>All-Access Pass</u>.

#### 250 million reasons to build applications on Microsoft 365

You might have heard of Microsoft Teams, Outlook or SharePoint. But did you know that next to being some of the most popular applications from Microsoft, they are a part of a highly extensible development platform with a rich partner ecosystem? <u>Read more</u>

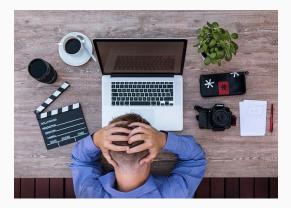

#### Remote working: Why we feel more burned out now than we did in the office

Feeling burned out? It's not just you - more than two-thirds of professionals are currently struggling with continued remote working, according to a survey from Blind. <u>Read more</u>

#### M365 Message Center and Planner

I want to highlight a feature that Microsoft added to the M365 Admin Center, specifically to Message Center, and highlight why it's important for folks – NOT just administrators – to be aware of. <u>Read more</u>

#### Cloud computing will power pandemic recovery in 2021

In 2021, cloud will power how companies adapt to the "new, unstable normal." No one knows how far into 2021 we'll continue to work from home, shop primarily online, or avoid air travel -- but it's clear that every enterprise must become more agile, responsive and adaptive than ever before. <u>Read more</u>

## How to disable the lobby in a Microsoft Teams meeting

Approving participants waiting on a Microsoft Teams meeting lobby is not difficult but it can be a tedious task if you have a lot of people joining at different times. <u>Read more</u>

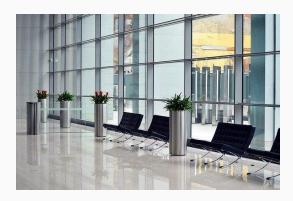

# Hide the Browse and Edit buttons and/or the Share, Follow and Focus/Full-Screen buttons from a SharePoint page's ribbon menu

In this post, I'll share how to hide the Browse and Edit tabs from the ribbon menu of a SharePoint page. Read more

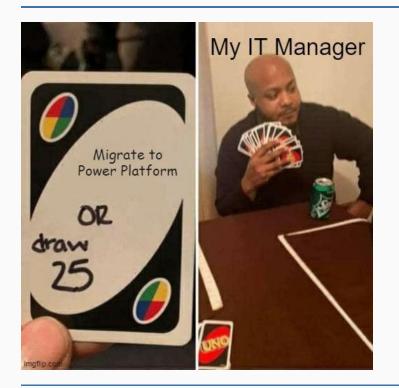

Thank you to a reader for the tag on LinkedIn. Just had to share!

(Meme credit Joel Oleson, Director @ Perficient)

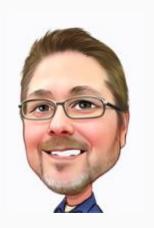

# Hang tight...the weekend is almost here!

Rob Niles Founder and Collaboration Ninja rniles@ccsinc-online.com ccsinc-online.com

Copyright © 2020 Corporate Communication Solutions, All rights reserved.